Gildardo Bautista Arturo Curiel Monica Leñero Sergio Rajsbaum

May 28th, 2010

## Contents

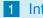

### Introduction

- Process Description
- Product Description

### 2 Implementation and Design

- Main Workflows
- Budget management
- Additional Views

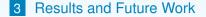

- Introduction
  - Process Description

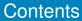

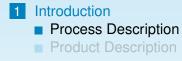

Main Workflows Budget management Additional Views

Introduction

Process Description

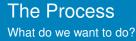

### Definition

We wanted to develop an automatic channel for researchers and staff to submit travel expense applications inside the Institute of Mathematics. Additionaly:

- The system had to share information with the InfoMatem site database.
- The system had to properly organize applications by annual periods and should implement, at least, basic accounting.

Introduction

Process Description

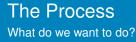

#### Definition

We wanted to develop an automatic channel for researchers and staff to submit travel expense applications inside the Institute of Mathematics. Additionaly:

- The system had to share information with the InfoMatem site database.
- The system had to properly organize applications by annual periods and should implement, at least, basic accounting.

Introduction

Process Description

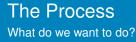

#### Definition

We wanted to develop an automatic channel for researchers and staff to submit travel expense applications inside the Institute of Mathematics. Additionaly:

- The system had to share information with the InfoMatem site database.
- The system had to properly organize applications by annual periods and should implement, at least, basic accounting.

- Introduction

Process Description

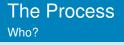

#### Who is involved in the process?

- Researchers and Staff Members These are members of the Institute who can submit travel expense applications. In the old Infomatem they usually had to download and print a template from the site and fill it by hand.
- Scholarship Holders People enrolled on a degree granting program with an advisor from the Institute.

・
 ・
 ・
 ・
 ・
 ・
 ・
 ・
 ・
 ・
 ・
 ・
 ・
 ・
 ・
 ・
 ・
 ・
 ・
 ・
 ・
 ・
 ・
 ・
 ・
 ・
 ・
 ・
 ・
 ・
 ・
 ・
 ・
 ・
 ・
 ・
 ・
 ・
 ・
 ・
 ・
 ・
 ・
 ・
 ・
 ・
 ・
 ・
 ・
 ・
 ・
 ・
 ・
 ・
 ・
 ・
 ・
 ・
 ・
 ・
 ・
 ・
 ・
 ・
 ・
 ・
 ・
 ・
 ・
 ・
 ・
 ・
 ・
 ・
 ・
 ・
 ・
 ・
 ・
 ・
 ・
 ・
 ・
 ・
 ・
 ・
 ・
 ・
 ・
 ・
 ・
 ・
 ・
 ・
 ・
 ・
 ・
 ・
 ・
 ・
 ・
 ・
 ・
 ・
 ・
 ・
 ・
 ・
 ・
 ・
 ・
 ・
 ・
 ・
 ・
 ・
 ・
 ・
 ・
 ・
 ・
 ・
 ・
 ・
 ・
 ・
 ・
 ・
 ・
 ・
 ・
 ・
 ・
 ・
 ・
 ・

- Introduction

Process Description

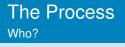

#### Who is involved in the process?

Researchers and Staff Members These are members of the Institute who can submit travel expense applications. In the old Infomatem they usually had to download and print a template from the site and fill it by hand.

Scholarship Holders People enrolled on a degree granting program with an advisor from the Institute.

- Introduction

Process Description

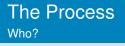

#### Who is involved in the process?

Researchers and Staff Members These are members of the Institute who can submit travel expense applications. In the old Infomatem they usually had to download and print a template from the site and fill it by hand.

Scholarship Holders People enrolled on a degree granting program with an advisor from the Institute.

- Introduction

Process Description

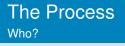

#### Who is involved in the process?

- Special Commission Administrators They form a commission of the Internal Council in charge of reviewing and approving (or rejecting) travel expense applications.
- Internal Council Members These are members of the Internal Council of the Institute. Their duty (in this scope) is to ratify desitions taken by the Special Commission Administrators.

- Introduction

Process Description

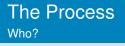

#### Who is involved in the process?

- Special Commission Administrators They form a commission of the Internal Council in charge of reviewing and approving (or rejecting) travel expense applications.
- Internal Council Members These are members of the Internal Council of the Institute. Their duty (in this scope) is to ratify desitions taken by the Special Commission Administrators.

Introduction

Process Description

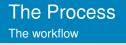

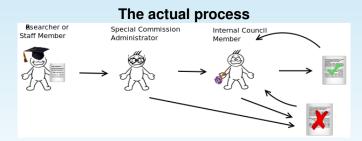

1 A researcher or staff member creates a new application.

- Introduction
  - Process Description

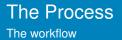

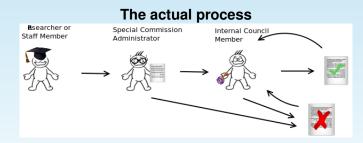

2 The application is eventually sent and reviewed by a Special Commission Administrator, who decides whether it should be approved (in which case he lets it reach the council) or rejected.

- Introduction
  - Process Description

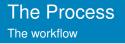

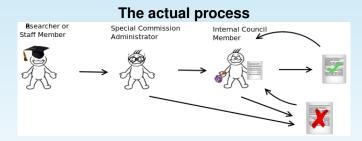

3 If approved, the Council (in their weekly session) ratifies the former decision or rejects the application for any reason.

- Introduction
  - Process Description

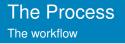

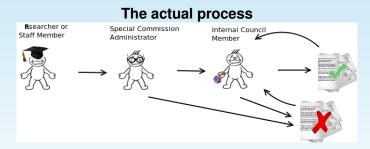

4 In either case, the applications become public (to researchers) and remain in the database for further reference.

- Introduction
  - Product Description

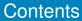

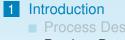

Product Description

Implementation and DesignMain Workflows

- Budget management
- Additional Views

3 Results and Future Work

- Introduction

Product Description

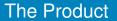

### Description

*Solicitudes* (Applications) is a Process Management System distributed as a Plone product. It was designed to model the process of creation, review and approval of travel expense applications for researchers, scholarship holders and staff members in the Institute of Mathematics in UNAM.

◆□▶ ◆□▶ ◆ 臣▶ ◆ 臣 ● のへぐ

- Introduction
  - Product Description

#### We needed to create these custom data types:

- License Application.- The standard type of application, used for every travel.
- Scholarship Holder Application.- An application for Scholarship Holders. Same as the License Application, except it has additional fields for the latter users (i.e. advisor name, which degree they are pursuing, etc).
- Visitor Application.- For external visitors. Researchers use this application when they require monetary support for visitors attending to some event at the Institue. If approved, the money used is discounted from the annual budget assigned to the researcher who submits the application.

- Introduction
  - Product Description

We needed to create these custom data types:

- License Application.- The standard type of application, used for every travel.
- Scholarship Holder Application.- An application for Scholarship Holders. Same as the License Application, except it has additional fields for the latter users (i.e. advisor name, which degree they are pursuing, etc).
- Visitor Application.- For external visitors. Researchers use this application when they require monetary support for visitors attending to some event at the Institue. If approved, the money used is discounted from the annual budget assigned to the researcher who submits the application.

- Introduction
  - Product Description

We needed to create these custom data types:

- License Application.- The standard type of application, used for every travel.
- Scholarship Holder Application.- An application for Scholarship Holders. Same as the License Application, except it has additional fields for the latter users (i.e. advisor name, which degree they are pursuing, etc).

Visitor Application.- For external visitors. Researchers use this application when they require monetary support for visitors attending to some event at the Institue. If approved, the money used is discounted from the annual budget assigned to the researcher who submits the application.

- Introduction
  - Product Description

We needed to create these custom data types:

- License Application.- The standard type of application, used for every travel.
- Scholarship Holder Application.- An application for Scholarship Holders. Same as the License Application, except it has additional fields for the latter users (i.e. advisor name, which degree they are pursuing, etc).

Visitor Application.- For external visitors. Researchers use this application when they require monetary support for visitors attending to some event at the Institue. If approved, the money used is discounted from the annual budget assigned to the researcher who submits the application.

- Introduction
  - Product Description

We needed to create these custom data types:

- License Application.- The standard type of application, used for every travel.
- Scholarship Holder Application.- An application for Scholarship Holders. Same as the License Application, except it has additional fields for the latter users (i.e. advisor name, which degree they are pursuing, etc).

Visitor Application.- For external visitors. Researchers use this application when they require monetary support for visitors attending to some event at the Institue. If approved, the money used is discounted from the annual budget assigned to the researcher who submits the application.

- Introduction
  - Product Description

## Example of an Application

|                                |                     | Datos del Solicitante                      |                                            |
|--------------------------------|---------------------|--------------------------------------------|--------------------------------------------|
| Nombre                         |                     | Investigador1 Apellido1                    |                                            |
| Presupuesto:                   | Asignado            | 1200.0                                     |                                            |
|                                | Disponible          | -1196.0                                    |                                            |
| Datos del Destino              |                     |                                            |                                            |
| País                           |                     | Andorra                                    |                                            |
| Ciudad                         |                     | Ciudad                                     |                                            |
| Institución                    |                     | Institucion                                |                                            |
| Fecha de inicio                | 2010/02/09          | Fecha de término                           | 2010/02/04                                 |
| Datos Adicionales              |                     |                                            |                                            |
| Objetivo de la visita          |                     | Objetivo                                   |                                            |
| Áreas de investigación         |                     | 03-xx Mathematical logic and foundations   |                                            |
| Título del trabajo a presentar |                     |                                            |                                            |
| Archivos adjuntos              |                     | archivo                                    |                                            |
| Comentarios adicionales        |                     |                                            |                                            |
| Pasaje                         | No                  | Tipo de pasaje                             |                                            |
| Viáticos                       | No                  | Inscripción                                | No                                         |
| Cantidades                     |                     |                                            |                                            |
| Concepto                       | Cantidad Solicitada | Cantidad Recomendada por Comision Especial | Cantidad Autorizada por el Consejo Interno |
| Cantidad para pasajes          | 0.0                 | 1899.0                                     | 1000.0                                     |
| Cantidad para viáticos         | 0.0                 | 0.0                                        | 0.0                                        |
| Cantidad para inscripción      | 0.0                 | 0.0                                        | 0.0                                        |
| Total                          | 0.0                 | 1899.0                                     | 1000.0                                     |

- Introduction
  - Product Description

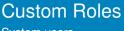

System users

Custom roles:

Researcher

Create License and Visitor Applications.

・
 ・
 ・
 ・
 ・
 ・
 ・
 ・
 ・
 ・
 ・
 ・
 ・
 ・
 ・
 ・
 ・
 ・
 ・
 ・
 ・
 ・
 ・
 ・
 ・
 ・
 ・
 ・
 ・
 ・
 ・
 ・
 ・
 ・
 ・
 ・
 ・
 ・
 ・
 ・
 ・
 ・
 ・
 ・
 ・
 ・
 ・
 ・
 ・
 ・
 ・
 ・
 ・
 ・
 ・
 ・
 ・
 ・
 ・
 ・
 ・
 ・
 ・
 ・
 ・
 ・
 ・
 ・
 ・
 ・
 ・
 ・
 ・
 ・
 ・
 ・
 ・
 ・
 ・
 ・
 ・
 ・
 ・
 ・
 ・
 ・
 ・
 ・
 ・
 ・
 ・
 ・
 ・
 ・
 ・
 ・
 ・
 ・
 ・
 ・
 ・
 ・
 ・
 ・
 ・
 ・
 ・
 ・
 ・
 ・
 ・
 ・
 ・
 ・
 ・
 ・
 ・
 ・
 ・
 ・
 ・
 ・
 ・
 ・
 ・
 ・
 ・
 ・
 ・
 ・
 ・
 ・
 ・
 ・
 ・
 ・

- Introduction
  - Product Description

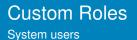

Custom roles:

Scholarship Holder

Create Scholarship Holder Applications.

・
 ・
 ・
 ・
 ・
 ・
 ・
 ・
 ・
 ・
 ・
 ・
 ・
 ・
 ・
 ・
 ・
 ・
 ・
 ・
 ・
 ・
 ・
 ・
 ・
 ・
 ・
 ・
 ・
 ・
 ・
 ・
 ・
 ・
 ・
 ・
 ・
 ・
 ・
 ・
 ・
 ・
 ・
 ・
 ・
 ・
 ・
 ・
 ・
 ・
 ・
 ・
 ・
 ・
 ・
 ・
 ・
 ・
 ・
 ・
 ・
 ・
 ・
 ・
 ・
 ・
 ・
 ・
 ・
 ・
 ・
 ・
 ・
 ・
 ・
 ・
 ・
 ・
 ・
 ・
 ・
 ・
 ・
 ・
 ・
 ・
 ・
 ・
 ・
 ・
 ・
 ・
 ・
 ・
 ・
 ・
 ・
 ・
 ・
 ・
 ・
 ・
 ・
 ・
 ・
 ・
 ・
 ・
 ・
 ・
 ・
 ・
 ・
 ・
 ・
 ・
 ・
 ・
 ・
 ・
 ・
 ・
 ・
 ・
 ・
 ・
 ・
 ・
 ・
 ・
 ・
 ・
 ・
 ・
 ・
 ・

- Introduction
  - Product Description

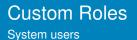

Custom roles:

Special Commission Administrator

Review Applications.

Modify restricted fields for Special Commission.

- Introduction
  - Product Description

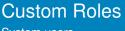

System users

Custom roles:

**Special Commission Head** 

- Review Applications.
- Modify restricted fields for Special Commission.

Change object state.

- Introduction
  - Product Description

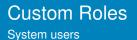

Custom roles:

Internal Council Member

- Review Applications.
- Modify restricted fields for Internal Council.

- Introduction
  - Product Description

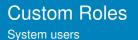

Custom roles:

Internal Council Member Head

- Review Applications.
- Modify restricted fields for Internal Council.

Change object state.

Introduction

Product Description

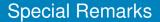

- Every component and view is registered via Generic Setup and ZCML configuration files.
- We used Archetypes to develop custom content types.

- Implementation and Design
  - Main Workflows

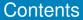

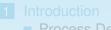

- Process Description
- Product Description
- 2 Implementation and Design
  - Main Workflows
  - Budget management
  - Additional Views

3 Results and Future Work

Implementation and Design

Main Workflows

### Main Workflows

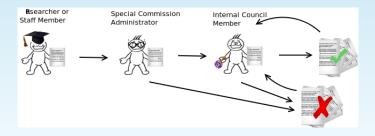

< □ > < □ > < □

Implementation and Design

Main Workflows

### Main Workflows

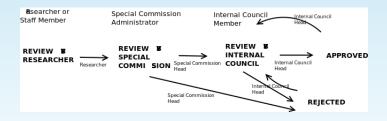

Implementation and Design

Main Workflows

### Main Workflows

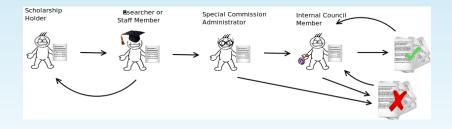

Implementation and Design

Main Workflows

### Main Workflows

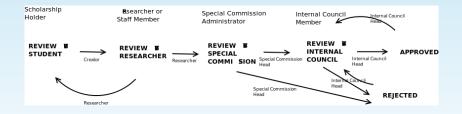

◆□▶ ◆□▶ ◆ □ ▶ ◆ □ ▶ ● □ ● ● ● ●

- Implementation and Design
  - Budget management

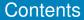

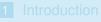

- Process Description
- Product Description
- 2 Implementation and Design
  - Main Workflows
  - Budget management
  - Additional Views

3 Results and Future Work

- Implementation and Design
  - Budget management

## Budget management

To achieve budget management we needed to create this custom data type:

Application Folder.- An extension of a normal folder. It has two associated dates, a beginning date and an ending date. These dates form an interval used to differentiate between time periods. Every folder contains applications from a single period. These folders have a numeric field which denotes the associated budget for that period.

We used archetypes to define these content types

- Implementation and Design
  - Budget management

# Budget management

Application Folder Workflow

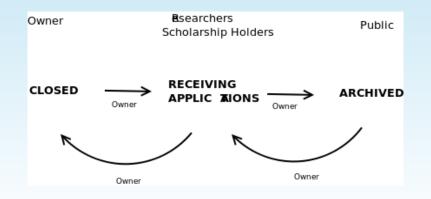

◆□ ▶ < □ ▶ < □ ▶ < □ ▶ < □ > ○ Q ○

Implementation and Design

Budget management

# **Budget Display**

| Servicios                                                                                                    | Búsqueda                                                                               | Presupuesto Tot                                                                                                  | al Local                                                                                                    |                                                               | Folder de Solicitudes                                                                                                    |  |
|----------------------------------------------------------------------------------------------------|----------------------------------------------------------------------------------------|----------------------------------------------------------------------------------------------------|----------------------------------------------------------------------------------------------------|---------------------------------------------------------------|----------------------------------------------------------------------------------------------------|--|
| Servicios<br>ternos<br>Solicitudes<br>2010<br>Solicitud<br>(Becario) de<br>Nombre de<br>Becario por<br>56999.0 (Una<br>ciudad, Una<br>institucion,<br>2010/02/09) | Presupues Investigadores Becarlos Maximo Pr 2010/12/31                                 | sto Total Lo<br>to máximo por<br>s 2000.0<br>s 5000.0<br>esupuesto par                                           | Del 2010/J01 hasta 2010/12/31.<br>Personal control of the second of the second of the se |                                                               |                                                                                                    |  |
| Solicitud<br>(Licencia) de                                                                                                    | Cantidades Aprobadas (Totales)                                                         |                                                                                                    |                                                                                                    | pendientes'.                                                  |                                                                                                    |  |
| Investigador                                                                                                    |                                                                                        | • •                                                                                                    |                                                                                                    |                                                               | Consejero                                                                                                    |  |
| Nombre por<br>56999.0 (                                                                                                    | Tipo                                                                                   | Solicitante                                                                                                    | Cantidad aprobada<br>para este periodo                                                                                                    | Cantidad restante para<br>este investigador                   | Comisionado<br>Programador de Presupuesto                                                                                                    |  |
| 56999.0 (<br>Guanajuato,                                                                                                    | Tipo<br>Becario                                                                        | Solicitante<br>Tlacaelel Curiel                                                                                  |                                                                                                    |                                                               |                                                                                                    |  |
| 56999.0 (                                                                                                    |                                                                                        |                                                                                                    | para este periodo                                                                                                    | este investigador                                             |                                                                                                    |  |
| 56999.0 (<br>Guanajuato,<br>Una Institucion,                                                                                                    | Becario                                                                                | Tlacaelel Curiel<br>Investigador                                                                                 | para este periodo<br>0.0                                                                                                    | este investigador<br>5000.0                                   | Programador de Presupuesto A examinar Solicitud (Licencia) de                                                                                                    |  |
| 56999.0 (<br>Guanajuato,<br>Una Institucion,                                                                                                    | Becario<br>Investigador                                                                | Tlacaelel Curiel<br>Investigador<br>Nombre<br>Nombre de                                                          | para este periodo<br>0.0<br>0.0                                                                                                    | este investigador<br>5000.0<br>15668.0                        | Programador de Presupuesto                                                                                                    |  |
| 56999.0 (<br>Guanajuato,<br>Una Institucion,                                                                                                    | Becario<br>Investigador<br>Becario<br>Tecnico                                          | Tlacaelel Curiel<br>Investigador<br>Nombre<br>Nombre de<br>Becario<br>Jose Gonzalez                              | para este periodo<br>0.0<br>0.0<br>56999.0                                                                                                    | este investigador<br>5000.0<br>15668.0<br>-227472.0           | Programador de Presupuesto     A examinar     Solicitud (Licencia) de     Investigador Nombre por 56999.0 (     Guanajuato, Una Institucion,     2010/02/09)                            |  |
| 56999.0 (<br>Guanajuato,<br>Una Institucion,                                                                                                    | Becario<br>Investigador<br>Becario<br>Tecnico<br>Academico                             | Tlacaelel Curiel           Investigador<br>Nombre           Nombre de<br>Becario           Jose Gonzalez<br>Inv2 | para este periodo<br>0.0<br>0.0<br>56999.0<br>0.0                                                                                                    | este investigador<br>5000.0<br>15668.0<br>-227472.0<br>9348.0 | Programador de Presupuesto A examinar Solicitud (Licencia) de Investigador Nombre por 56999.0 ( Guanajuato, Una Institucion,                                                            |  |
| 56999.0 (<br>Guanajuato,<br>Una Institucion,                                                                                                    | Becario<br>Investigador<br>Becario<br>Tecnico<br>Academico<br>Becario                  | Tlacaelel Curiel           Investigador<br>Nombre           Nombre de<br>Becario           Jose Gonzalez<br>Inv2 | para este periodo<br>0.0<br>0.0<br>56999.0<br>0.0<br>0.0<br>1                                                                                                    | este investigador<br>5000.0<br>15668.0<br>-227472.0<br>9348.0 | Programador de Presupuesto     Aexaminar     Solicitud (Licencia) de     Investigador Nombre por 5699.0 (     Guanquato, Una Institucion,     2010/02/09)     Investigador — 06/04/2010 |  |
| 56999.0 (<br>Guanajuato,<br>Una Institucion,                                                                                                    | Becario<br>Investigador<br>Becario<br>Tecnico<br>Academico<br>Becario<br>Presupues     | Tlacaelel Curiel<br>Investigador<br>Nombre<br>Nombre de<br>Becario<br>Jose Gonzalez<br>Inv2<br>Arturo Curiel     | para este periodo<br>0.0<br>0.0<br>56999.0<br>0.0<br>0.0<br>100000.0                                                                                                    | este investigador<br>5000.0<br>15668.0<br>-227472.0<br>9348.0 | Programador de Presupuesto     Aexaminar     Solicitud (Licencia) de     Investigador Nombre por 5699.0 (     Guanquato, Una Institucion,     2010/02/09)     Investigador — 06/04/2010 |  |
| 56999.0 (<br>Guanajuato,<br>Una Institucion,                                                                                                    | Becario<br>Investigador<br>Becario<br>Tecnico<br>Academico<br>Becario<br>Presupuesto a | Tlacaelel Curiel<br>Investigador<br>Nombre<br>Nombre<br>Becario<br>Jose Gonzalez<br>Inv2<br>Arturo Curiel        | para este periodo<br>0.0<br>0.0<br>56999.0<br>0.0<br>0.0<br>100000.0                                                                                                    | este investigador<br>5000.0<br>15668.0<br>-227472.0<br>9348.0 | Programador de Presupuesto     A examinar     Solicitud (Licencia) de     Investigador Nombre por 56999.0 (     Guanajuato, Una Institucion,     2010/02/09)                            |  |

- Implementation and Design
  - Budget management

# **Budget Display**

| Presupuesto máximo por investigador:                  |                                                                             |                                  |                                    |                                        |               | Investigador Nombre por 56999.0<br>Guanajuato, Una Institucion, |               |                    |         |          |     |
|-------------------------------------------------------|-----------------------------------------------------------------------------|----------------------------------|------------------------------------|----------------------------------------|---------------|-----------------------------------------------------------------|---------------|--------------------|---------|----------|-----|
| Quantity           Investigadores         \$ [20000.0 |                                                                             |                                  |                                    |                                        | 21            | 2010/02/09)<br>investigador — 06/04/20                          |               |                    |         |          |     |
| Beca                                                  | arios \$ 5000.0                                                             |                                  |                                    |                                        |               |                                                                 | Lista         | de re              | visiór  | i con    | npk |
| > Poner nuevo presupuesto                             |                                                                             |                                  |                                    |                                        |               |                                                                 | « Al          | bril 20            | 10 »    |          |     |
| anti                                                  | dades aprobadas por p                                                       | poriodo                          |                                    |                                        | Lu            | Ma                                                              | Mi            | Ju                 | Vi      | Sá       | C   |
| ann                                                   | uades aprobadas por p                                                       | Jenouo                           |                                    |                                        |               |                                                                 |               |                    |         |          |     |
| Titulo                                                | Periodo                                                                     | Presupuesto para este<br>periodo | Presupuesto asignado<br>localmente | Cantidad restante para este<br>período | 5             | 6                                                               | 7             | 1                  | 2       | 3<br>10  |     |
|                                                       |                                                                             | Presupuesto para este            |                                    |                                        |               |                                                                 | 7             |                    | 2<br>9  |          |     |
| Titulo<br>2010                                        | Periodo                                                                     | Presupuesto para este<br>periodo | localmente                         | periodo                                | 5<br>12<br>19 | 13                                                              | 7<br>14<br>21 | 1<br>8<br>15<br>22 | -       |          |     |
| Titulo<br>2010<br>Presi                               | Periodo<br>Del 2010/01/01 al 2010/12/31<br>aupuesto maximo total (todos los | Presupuesto para este<br>periodo | localmente<br>247456.0             | periodo                                | 12            | 13<br>20                                                        | -             | 15                 | 9<br>16 | 10<br>17 | 1   |

#### Cantidades Aprobadas (Totales)

| Тіро                                       | Solicitante                            | Suma de cantidades aprobadas<br>(pesos) | Cantidad restante para este<br>investigador |  |  |
|--------------------------------------------|----------------------------------------|-----------------------------------------|---------------------------------------------|--|--|
| Becario                                    | Arturo Curiel                          | 0.0                                     | 5000.0                                      |  |  |
| Becario                                    | Nombre de Becario                      | 232472.0                                | -227472.0                                   |  |  |
| Investigador                               | Investigador Nombre                    | 4332.0                                  | 15668.0                                     |  |  |
| Tecnico Academico                          | Jose Gonzalez Inv2                     | 10652.0                                 | 9348.0                                      |  |  |
| Becario                                    | Tlacaelel Curiel                       | 0.0                                     | 5000.0                                      |  |  |
|                                            |                                        | 1                                       |                                             |  |  |
| Presupuesto                                | o maximo total (todos los<br>periodos) | 1000                                    | 00.0                                        |  |  |
| Presupuesto asignado en todos los periodos |                                        | 247456.0                                |                                             |  |  |
|                                            | Presupuesto restante                   | -147456.0                               |                                             |  |  |

- Implementation and Design
  - Additional Views

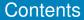

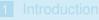

- Process Description
- Product Description

### 2 Implementation and Design

- Main Workflows
- Budget management
- Additional Views

3 Results and Future Work

Implementation and Design

Additional Views

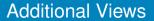

Ease of navigation was achieved by:

- Implementing custom views.
- Using external scripts to add functionality.

Portlet design.

- Implementation and Design
  - Additional Views

### **Additional Views**

### Menus

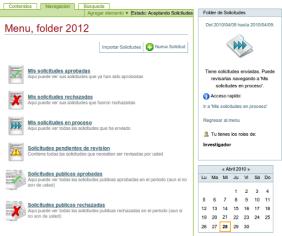

- Implementation and Design
  - Additional Views

### **Additional Views**

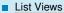

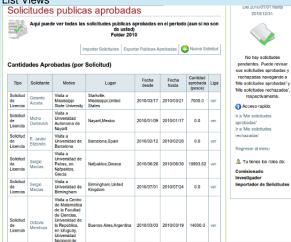

(日) (同) (三) (三) (三) (○) (○)

- Implementation and Design
  - Additional Views

### **Additional Views**

### Import View

| Acerca de                                                                                                    |                                                 | idades Búsquedas                                                                                          |
|----------------------------------------------------------------------------------------------------|-------------------------------------------------|----------------------------------------------------------------------------------------------------|
| Usted está aquí: Inicio → Sen                                                                                                    | icios → Servicios Internos → Solicitudes → 2010 | actibutes mi carpeta mi cv dair                                                                           |
| Josed estă agui: Iricio Sen<br>Servicios<br>Correo Interno<br>Biblioteca<br>Computo<br>Difusión<br>Publicaciones<br>Servicios<br>Internos<br>Secretaría<br>Académica<br>Secretaría<br>Tecnica<br>Consejo<br>Interno<br>Solicitudes |                                                 | Acceso rapido:     In Solicitudes MICV Sale     Edder de Solicitudes     Del 2010/01/01 hasta 2010/12/31. |

- Implementation and Design
  - Additional Views

### **Additional Views**

### Searches

| Búsqueda avanzada por contenido                                                                                                    |                                                                                                    |        |
|----------------------------------------------------------------------------------------------------|----------------------------------------------------------------------------------------------------|--------|
| Este formularla de búsqueda la permitirá encontrar contenido en<br>Recuerde que puede usar la búsqueda rápida en cualquier mome<br>por si desea ser mós específico. | el site especificando uno o más términos de búsqueda.<br>nto, la cual es normalmente suficiente. Este formulario de búsqueda es sólo |        |
| - Términos a Buscar                                                                                                    |                                                                                                    |        |
| Autor                                                                                                    |                                                                                                    |        |
| Devuelve los elementos creados por un usuario.                                                                                                    |                                                                                                    |        |
| Solicitudes enviadas por   0                                                                                                    |                                                                                                    |        |
| País                                                                                                    | Elija un pais 2                                                                                                    |        |
| Pals especificado en la solicitud.                                                                                                    |                                                                                                    |        |
| Cludad<br>Cludad especificada en la solicitud.                                                                                                    |                                                                                                    |        |
| Institución                                                                                                    |                                                                                                    |        |
| Institución especificada en la solicitud.                                                                                                    |                                                                                                    |        |
| Fecha de Inicio<br>Fecha de inicio específicada en la solicitud.                                                                                                    |                                                                                                    |        |
| Fecha de término<br>Fecha de finalización especificada en la solicitud.                                                                                             |                                                                                                    |        |
| Áreas de Investigación                                                                                                    | Solicitudes del Area                                                                                                    |        |
| Nombre del becarlo                                                                                                    | Seleccione un becario (si aplica)   \$                                                                                               |        |
| Asesor                                                                                                    | Seleccione un asesor (si aplica)   0                                                                                                 |        |
| Objetivo de la visita                                                                                                    |                                                                                                    |        |
| Título del trabajo a presentar                                                                                                    |                                                                                                    |        |
| Cantidad total                                                                                                    |                                                                                                    |        |
| Cantidad total aprobada o requerida en pesos (MXN) según sea el<br>caso.                                                                                            | 0.0                                                                                                    |        |
| Mayores que cantidad                                                                                                    |                                                                                                    |        |
| Si la cantidad es mayor a cero, regresará las solicitudes que                                                                                                    | 0.0                                                                                                    |        |
| requieren (o tienen aprobada) una cantidad mayor a la<br>especificada.                                                                                              | 0.0                                                                                                    | ,<br>, |
|                                                                                                    |                                                                                                    |        |

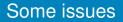

- Users love to have a lot of options but feel better with few displayed at the same time.
- We can't rely on user's good memory. The user has to be reminded always of what he/she is seeing.
- Workflow design can't always be completely automatic.
- External scripts should be avoided...but they are not.

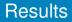

- Automatic display of budget information, time saviour.
- Easy migration between different instances of Plone.
- User experience was boosted by the use of a lot of visual aides, including portlets.
- Workflow design is the crucial part of the process.
- A 'visible' switch is needed for every part of the standard view.

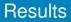

- Automatic display of budget information, time saviour.
- Easy migration between different instances of Plone.
- User experience was boosted by the use of a lot of visual aides, including portlets.
- Workflow design is the crucial part of the process.
- A 'visible' switch is needed for every part of the standard view.

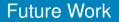

- Towards a generic process modelling product.
- Easy access for non-developers: browser level creation.

- Custom type definition.
- 2 Custom workflow definitons.
- Automatic view creation on portlet.
- Support for more import/export formats.
- Complete migration to Zope 3 views.

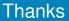

Thanks for your attention.

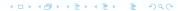